**DVR-MS Renamer Crack Patch With Serial Key Free Download For PC [March-2022]**

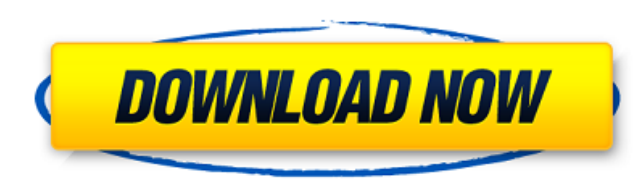

## **DVR-MS Renamer Crack + Torrent (Activation Code) Latest**

- Reads the DVR-MS metadata - Files are renamed using common TV show/movie naming convention (e.g. Episode 22.avi) - You can choose to rename a folder or file recursively DVR-MS Renamer Cracked Version is a handy utility d DVR-MS files. It will use this metadata to attempt to lookup the TV show on thetvdb.com website and will rename the file using the common naming convention used by Media Browser for Windows Media Center. DVR-MS Renamer Des Files are renamed using common TV show/movie naming convention (e.g. Episode 22.avi) - You can choose to rename a folder or file recursively DVR-MS Renamer is a handy utility designed to read the metadata saved in your DVR lookup the TV show on thetvdb.com website and will rename the file using the common naming convention used by Media Browser for Windows Media Center. DVR-MS Renamer Description: - Reads the DVR-MS metadata - Files are rena naming convention (e.g. Episode 22.avi) - You can choose to rename a folder or file recursively DVR-MS Renamer is a handy utility designed to read the metadata saved in your DVR-MS files. It will use this metadata to attem will rename the file using the common naming convention used by Media Browser for Windows Media Center. DVR-MS Renamer Description: - Reads the DVR-MS metadata - Files are renamed using common TV show/movie naming conventi choose to rename a folder or file recursively DVR-MS Renamer is a handy utility designed to read the metadata saved in your DVR-MS files. It will use this metadata to attempt to lookup the TV show on thetvdb.com website an convention used by Media Browser for Windows Media Center. DVR-MS Renamer Description: - Reads the DVR-MS metadata - Files are renamed using common TV show/movie naming convention (e

### **DVR-MS Renamer Crack + Free Download PC/Windows**

DVR-MS Renamer allows you to easily change the file name and extension of DVR-MS files. Most people have a need to rename these files but they don't know the file extensions associated with them. With DVR-MS Renamer you wi files. DVR-MS Renamer Features: 1) DVR-MS Renamer will read the metadata saved in your DVR-MS files. 2) DVR-MS Renamer will attempt to lookup the TV show on thetvdb.com website and will rename the file using the common nam Windows Media Center. 3) DVR-MS Renamer will allow you to easily add/remove show information such as genre, actors, directors, writers, regions, and more. 4) DVR-MS Renamer will allow you to easily merge multiple.mds files is easy to use, just select one or more mds files then hit the rename button. 6) You will be able to preview the results before you rename it. 7) DVR-MS Renamer will support renaming of mds files by album or by year 8) DVR MS files by album or by year 9) You will be able to choose to rename the file to the name it appears on the file explorer, this includes the extension or you can leave it as is. 10) DVR-MS Renamer allows you to rename, gro you to rename multiple files by Album. File Processing and changing the file extension of Windows Media files. It allows you to change the file extension of all files with one of several combinations of file types includin TS, MPG, RM, SWF), CD (CDDA, CDI), and others. New: Recent files can be sorted alphabetically. Windows Explorer lets you see the status of files, such as if they are "in use♦ b7e8fdf5c8

#### **DVR-MS Renamer (LifeTime) Activation Code**

=========== 1. DVR-MS Files are "live" files while being played in the Media Player. You can select multiple files in DVR-MS and batch rename with DVR-MS Renamer. 2. DVR-MS Renamer can automatically convert TV show episode convention used by Media Browser for Windows Media Center 3. DVR-MS Renamer can automatically convert movie or cartoon episode names to match the common naming convention used by Media Browser for Windows Media Center. 4. show title on thetydb.com website and attempt to rename the file using the common naming convention used by Media Browser for Windows Media Center. Leading a revolution in digital media, Nero gave control of your PC to you computer can and can't do. With Nero Digital Media Suite 4, you are the creator, the producer and the master of your digital media. Leading a revolution in digital media, Nero gave control of your PC to you. No longer are do. With Nero Digital Media Suite 4, you are the creator, the producer and the master of your digital media. Leading a revolution in digital media, Nero gave control of your PC to you. No longer are you at the mercy of wha Media Suite 4, you are the creator, the producer and the master of your digital media. Leading a revolution in digital media, Nero gave control of your PC to you. No longer are you at the mercy of what your computer can an creator, the producer and the master of your digital media. Leading a revolution in digital media, Nero gave control of your PC to you. No longer are you at the mercy of what your computer can and can't do. With Nero Digit the master of your digital media. Leading a revolution in digital media, Nero gave control of your PC to you. No longer are you at the mercy of what your computer can and can't do. With Nero Digital Media Suite 4, you are media. Lead

#### **What's New in the?**

----------------------- DVR-MS Renamer is a utility that can be used to create an easy automatic method to rename your recorded DVR-MS files using the metadata saved inside a DVR-MS. It can also be used to rename your medi entering the desired filename. The interface and options are very simple and direct. It will try and quickly rename your files and will allow you to quit the process easily when you're done. Usage: ----- The first time you default media files or use a set of filenames that you have already gathered (consult this topic for more info). After it loads the metadata, the program will then start the renaming process. When you have completed your r remind you that you can quit the process easily. Editing your current settings: ----------------------------- The options you can configure for DVR-MS Renamer are: - MediaBrowser: Use if you already have a set of files and would like to rename all the existing ones. This will obviously work better with this kind of files. - Browse directory: If you would like to rename all the files in a specific directory (e.g. \001\20150\ or something). - Naming format: The naming convention that will be used to rename [AttachedMediaFiles] section of your Xml file. If no naming convention is specified in your Xml, DVR-MS Renamer will automatically try to use the default of dvr-ms-shows-xxx. - MediaIDs for renaming: If you would like to m files. - Save Media IDs: If you would like to automatically use the values specified in the attached MediaIDs section when you rename your files. - Quitting process: If you would like to be able to quit the process easily. process has reached a point that it has not yet completed and you can press the CANCEL button to end the process. If you need to quit the process (e.g. if you have a fast connection and the program has been running for a l

# **System Requirements For DVR-MS Renamer:**

OS: Microsoft Windows 7/8/10 Processor: Core 2 Duo Memory: 2 GB RAM Graphics: NVIDIA GT 440, AMD HD 4870, Intel HD4000 (required) DirectX: Version 9.0c Hard Drive: 8 GB available space Additional Notes: Nvidia 290-95+ seri series Important: The recommended graphics card is a DirectX 9.0c compatible graphics card with at least a GTX 285. The recommended graphics card

[https://www.rehobothma.gov/sites/g/files/vyhlif4911/f/uploads/ma\\_building\\_code\\_on\\_swimming\\_pools.pdf](https://www.rehobothma.gov/sites/g/files/vyhlif4911/f/uploads/ma_building_code_on_swimming_pools.pdf) <https://boldwasborn.com/fast-eraser-crack-registration-code-free-win-mac/> <https://www.sartorishotel.it/playlist-downloader-8-62-crack-product-key-full-2022-latest/> <http://armina.bio/?p=40746> <https://kuchawi.com/talkative-irc-crack-with-full-keygen-3264bit/> <https://www.lavozmagazine.com/advert/scaramouche-touch-editor-serial-number-full-torrent-latest-2022/> <https://businessbooster.page/wp-content/uploads/2022/07/mallnau.pdf> <http://www.vxc.pl/?p=39099> <https://dawnintheworld.net/midtempo-crack/> <https://lynonline.com/2022/07/04/ipms-isergiwa-portable-malware-scanner-crack-product-key-full-download-for-pc-latest/> <https://energyconnectt.com/wp-content/uploads/2022/07/nPiano.pdf> <http://www.360sport.it/advert/folder-marker-free-crack-mac-win/> <https://wakelet.com/wake/QZNClEhg6dket8Z-qrXS5> <http://iptvpascher.com/?p=31002> <https://nameme.ie/utility-launcher-crack-with-full-keygen-x64/> <https://fortworth-dental.com/emissary-crack-free-3264bit-latest/> <https://nisharma.com/toolbarassembler-crack-product-key-full-download-final-2022/> <http://ramchandars.com/wp-content/uploads/2022/07/udiyshe.pdf> <https://1w74.com/full-screen-weather-display-software-crack-for-windows-latest-2022/> <https://mrczstore.com/wp-content/uploads/2022/07/RapidTyping.pdf>